# **技術紹介** 熱流体解析の半導体電力変換装置への適用 熱流体解析の半導体電力変換装置への適用 **技術紹介 熱流体解析の 技術紹介 半導体電力変換装置への適用**

■ 片柳 厚志 Atushi Katayanagi

## **1**  はじめに

発熱する部品を有する製品をつくる場合,通常,熱設 計を実施する。熱設計が不十分であると,開発段階にお ける検証にて,所定の性能を満たせず,手戻りが発生す る。対策が取られても,それは対症療法的なものである ことが多く,根本的な解決には至っていない場合があ る。さらに,部品収納スペースに制約がある場合,熱設 計の重要性が増してくる。

東光高岳において熱設計には,おもに実験やそれに基 づく経験式などを用いている。既存製品の軽度な設計変 更程度なら,それでも十分対応できるが「製品を新規に 開発する」,「設計に大幅な変更を加える」,「不具合事象 の解明」などの場合は事情が異なってくる。従来から使 用してきた経験式では,複雑な形状の製品の性能を予測 することが難しく,試作試験を行う必要がある。試作試 験のパターン数が少なければよいが、パターン数が多く なってくると,多くの時間と費用を要する。

そのため、CAE<sup>注1)</sup>を活用したフロントローディング 型設計は,条件の組み合わせのパターン数が多い場合 に,パターン数の絞込みに多大な効果が期待できる。こ れより,試作試験の回数削減につながり,製品開発の効 率化に大いに役立っている。

本稿では,電力変換機器のインバータユニットの標準 的な構成のモデルについて,シミュレーションを実施し た例を紹介する。また,シミュレーションによる現象の 可視化が,設計者の理解に有効な例についても紹介する。

### **2**  インバータユニットの解析例

電子機器専用熱流体解析ソフトが存在するが、汎用の 熱流体解析ソフトのソルバ<sup>注2)</sup>に、電子機器用のユーザ インターフェースを実装したものや,熱回路網法を適用 し、表計算ソフトのマクロとして提供したもの<sup>(1)</sup>など がある。3D CAD ユーザを考慮して,3D CAD のアド インとして提供されているものもある。東光高岳は従来 から、変圧器や配電盤など電力機器の熱流体解析に、市 販の汎用熱流体解析ソフトを活用した実績があり,今回 はインバータユニットのシミュレーションに、汎用熱流 体解析ソフトを適用した。

インバータユニットの解析モデルを**図 1** に示す。こ こでは、電力用半導体素子、ヒートシンク,ファンをモ デル化した。電力用半導体素子の詳細な内部構造の情 報は,メーカからユーザに公開されないため,電力用 半導体素子の詳細なモデル化は事実上困難である。その 代わり、DELPHI<sup>注3)</sup>モデルという形での情報提供があ り<sup>(2)</sup>, 電子機器専用熱流体解析ソフトでは DELPHI モ デルを使用することができる。東光高岳では汎用熱流 体解析ソフトを使用しており,各部品のライブラリや DELPHI モデルが使えないため,電力用半導体素子を上 下に分けた、2 ブロックモデルにて作成した<sup>(3)</sup>。ファン にはカタログ記載の P-Q 特性  $t^{\pm 4)}$ を設定した。ファン はプル型<sup>注5)</sup>として使用するため、ファンの旋回流は設 定していない。乱流モデルは RANS<sup>注6)</sup> を使用し, 定常 解析 ${}^{\text{it7)}}$ を実施した。

解析結果である流速ベクトルと温度分布の様相を**図 2** に示す。解析結果は解析モデルの左右を二分割で表示し ており,図の手前側が流速ベクトル図,奥側が電力用半 導体素子とヒートシンクの温度分布図である。ここで解 析値と比較したいのは,電力用半導体素子のジャンク ション温度<sup>注8)</sup>であるが、ユーザがジャンクション温度 を測定するのは困難である。そこで,ヒートシンクの温 度を数点測り,温度上昇値,温度分布を解析結果と比較 することにより,解析手法の妥当性を確認した。

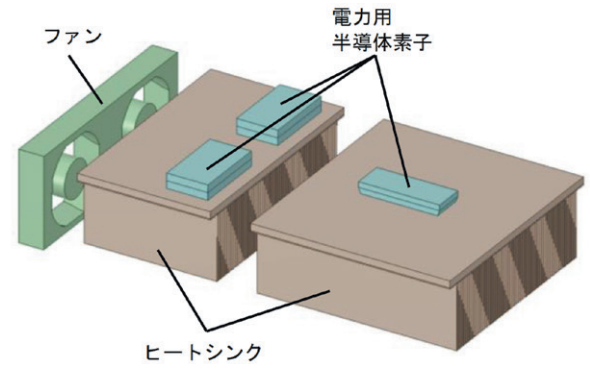

図 1 インバータユニット解析モデル

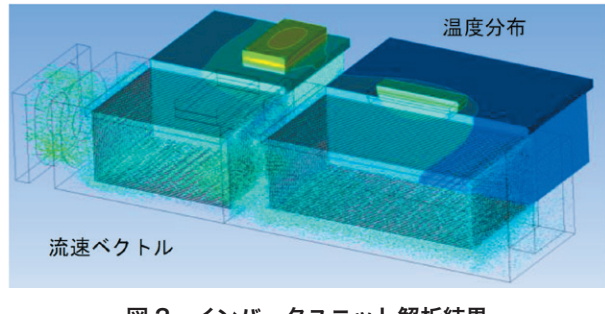

図 2 インバータユニット解析結果

最後に,CAE が教育に役立つ例を紹介する。トレー ニング用にモデル化したインバータユニットを,シミュ レーションした例を示す(**図 3**)。使用した部品は,**図 1** と同じものである。電力用半導体素子を冷やそうとし て,多数のファンを取り付けている。しかし,電力用半 導体素子の最高温度は**図 2** と比較して 10 度以上高く, 効率的に冷却されていないことがわかる。解析結果を見 ると,原因のひとつは,ヒートシンクに十分な量の空気 が均一に流れていないことであるとわかる。このよう に,解析ソフトを使用すると,空気の流れや温度など, 実際には目に見えないものが,分布図やベクトル図等に 可視化される。したがって,CAE により設計者が現象 を容易に理解できるようになると思われる。

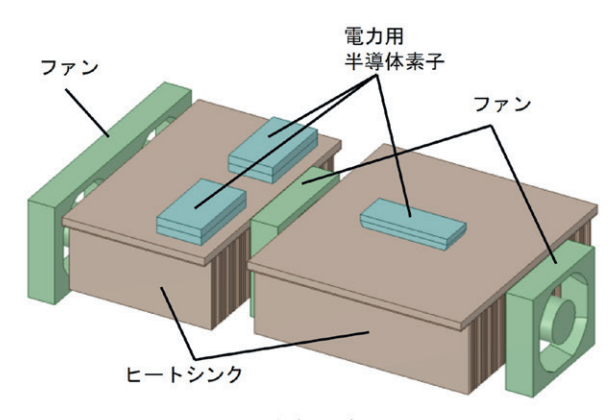

(a) 解析モデル

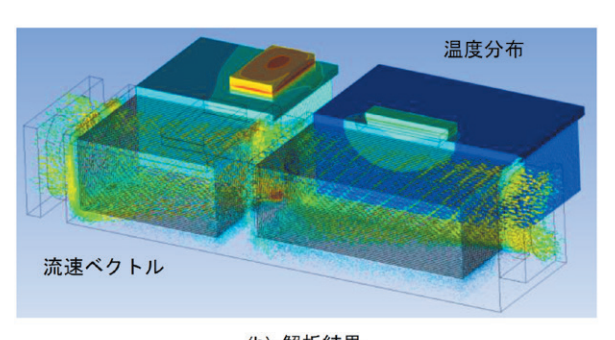

(b) 解析結果 図3 適切にファンが取り付けられていない例

# **3**  おわりに

汎用熱流体解析ソフトを使用した,インバータユニッ トの熱流体解析例を紹介した。今回使用した汎用熱流体 解析ソフトは、どちらかと言えば解析専任者向けであ り、扱いにくい側面もある。一方、設計者向けの電子機 器専用熱流体解析ソフトは,モデルの作成・変更が簡単 で,ライブラリも豊富であり使いやすく,なかには計算 時間が短い製品もある。両者の特長をうまく使い分け, CAE が東光高岳の製品設計の,ひいてはお客さまの役 に立てるよう,活用を推進したいと考えている。

#### ■参考文献

(1)国峰尚樹:「エレクトロニクスのための熱設計完全入 門」,日刊工業新聞社,pp.221-225

(2)国峰尚樹:「電子機器の熱流体解析入門」,日刊工業新 聞社,pp.121-126

(3)国峰尚樹:「電子機器の熱流体解析入門」,日刊工業新 聞社,pp.111-118

#### ■語句説明

注 1)CAE:Computer Aided Engineering の略。計算機 などを用いて,製品の設計・開発などの支援を行うこと。

注2) ソルバ:解析ソフトの計算を実行する部分。

注 3) DELPHI: Development of Libraries of Physical models for an Integrated design environment の略。半導 体のモデル化の一つ。半導体を熱抵抗を用いた熱回路網で表 す。

注4) P-Q 特性:圧力と流量との特性で、能力を表す。

注5)プル型:冷却ファンの使用方法の一つ。装置内の流 体を引き,外に出すことにより装置を冷却する。

注 6) RANS: Reynolds Averaged Navier-Stokes の 略。 レイノルズ平均モデルのこと。乱流を細かな渦として求め ず,時間平均によりマクロ的にとらえる。

注7)定常解析:時間が十分に経過した状態を計算する。 注 8)ジャンクション温度:半導体チップの接合面の温度。 半導体は温度が高くなると,p 型でも n 型でもない真性半導 体となる。そうなると,接合面のエネルギー障壁がなくな り,デバイスとして働かなくなる。

片柳 厚志

技術開発本部 技術研究所 解析・試験技術グループ 所属